## SAP ABAP table /SAPSLL/CTSTXT K S {SLL: Texts for Customs Tariff No. Scheme - Hdr - PK w/o Clnt}

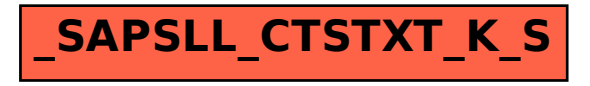